Chapter 7 - Intro to Classes (7.9 - 7.12)

The class is a  $C++$  construct used to create objects which are fundamental to object-oriented programming (OOP).

- OOP hides the details of objects from objects of other types
- When an object needs information from another object or needs another object to perform a task, it sends a message to the object requesting what it needs
- As a result, object-oriented programs can be written more generically than structured programs
- Usually, making changes to the object-oriented programs is easier than changing structured programs

class defintion

A class is a user-defined datatype that is defined by the programmer. A class consists of variables and functions with a general format as follows:

**class ClassName**

**{**

**Declarations for member variables and member functions**

**};**

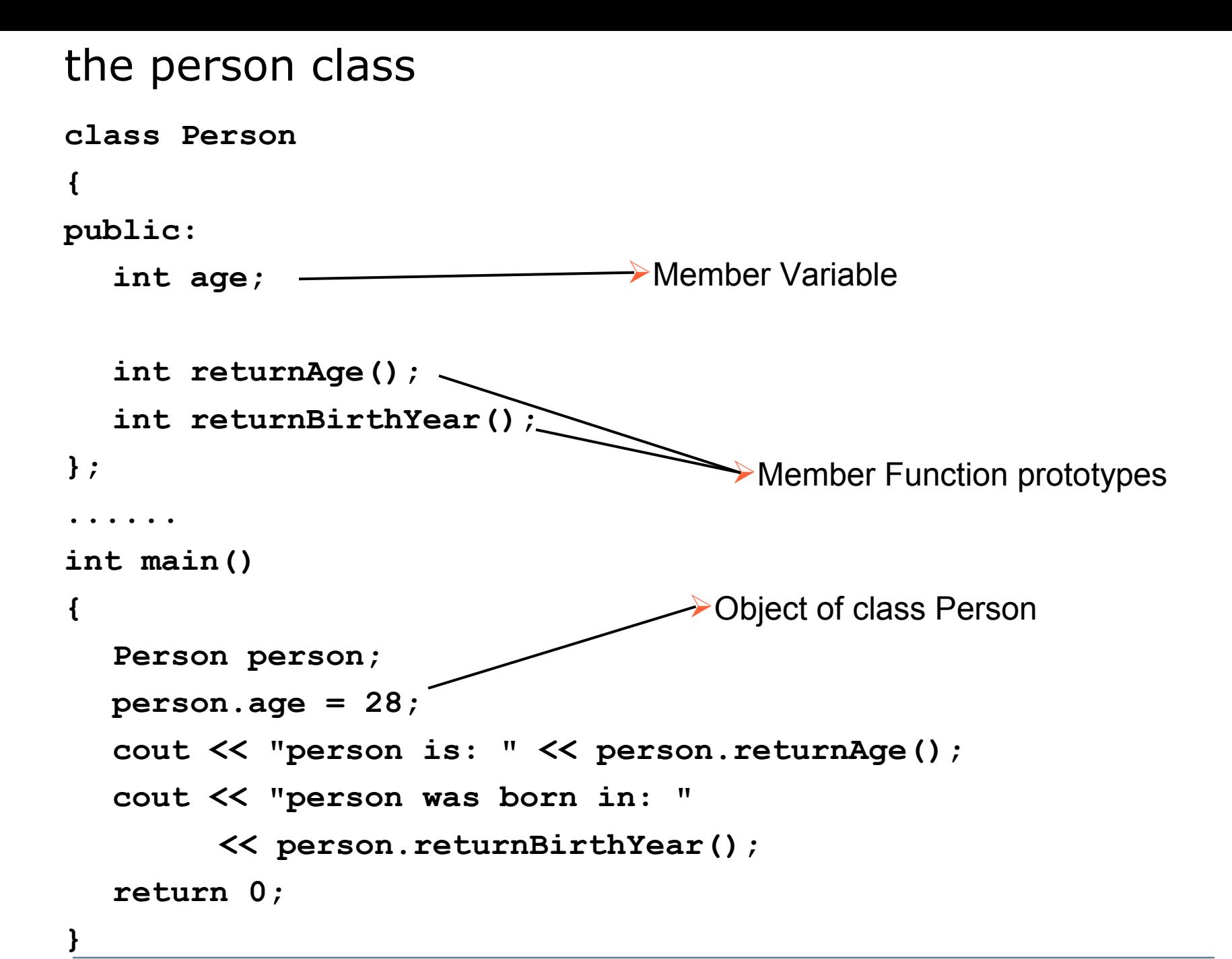

# person class method definitions

```
int Person::returnAge()
{
  return age;
}
int Person::returnBirthYear()
{
  return 2010 - age;
}
```
private vs public

- Class data members and member functions can be either private or public
- Private data members and member functions can only be accessed within the class in which it is defined
- Public data members and member functions can be accessed from inside or outside of the class in which it is defined

```
private vs public example
class Person
{
private:
   int age;
public:
  void setAge(int);
   int returnAge();
   int returnBirthYear();
};
.....
int main()
{
   Person person;
  person.setAge(28);
   cout << "person is: " << person.returnAge() << endl;
   cout << "person was born in: " 
         << person.returnBirthYear();
   return 0;
                                      Because age is a private data 
                                     member, we can't use person.age = 
                                     28 here.
                                      \blacktriangleright Instead, we need to create a new
                                     function in the class to set the age.
```
**}**

mutator

**}**

A mutator is any method that can change the value of a member variable

**void Person::setAge(int newAge) { age = newAge;**

An accessor is a method that uses a class member but does not change its value

#### a Time class

**class Time { private: int hour; // 0 - 23 (24-hour clock format) int minute; // 0 - 59 int second; // 0 - 59 public: void setTime(int h, int m, int s); void printUniversal(); // 13:27:06 void printStandard(); // 1:27:06 PM** 

#### **}; // end class Time**

Q1: How many members does class time have? List them.

Q2: How many methods does class time have? List them.

Q3: How many mutators does class time have? List them.

Q4: How many accessors does class time have? List them.

P1: Write the definitions of the member functions?

Q5: Where would they be written?

Q6: How do we create objects of the class Time?

A regular object

An array of objects

P2: Write C++ code that shows how you would use the objects to call the member functions?

P2: Write C++ code that shows how you would use the objects to call the member functions?